# **Die Steinseifer-Seminare**

**Praxiswissen auf den Punkt gebracht.**

# **Die 10 goldenen Regeln für Ihre erfolgreiche Internetseite!**

# **Wenn Sie im Internet mit Ihrem Unternehmen erfolgreich durchstarten wollen, sollten Sie bei der Gestaltung und Umsetzung die 10 goldenen Regeln für Ihre erfolgreiche Internetseite beherzigen.**

#### **1. Definieren Sie klare Strukturen!**

Eine übersichtliche und klare Menüführung ist das A und O Ihrer Internetseite. Finden Ihre Kunden die gewünschten Informationen nicht mit wenigen Klicks, sind sie mit dem nächsten Klick auf Nimmer-Wiedersehen verschwunden.

Beim Aufbau des Menüs heißt es daher: "Weniger ist mehr!" Planen Sie die Struktur Ihrer Internetseite im Vorfeld und durchdenken Sie die Platzierung der Informationen. Im Zweifel sind weniger Menüpunkte übersichtlicher als zu viele. web to date sorgt automatisch für eine wohl proportionierte, funktionale Menüstruktur.

#### **2. Die Aktualität Ihrer Internetseite ist Pflicht!**

Haben Sie sich nicht auch schon einmal geärgert, wenn Sie auf einer Internetseite im Sommer immer noch die Ankündigung der Nikolausfeier gefunden haben? Oder darüber, dass Ihre Lieferanten noch immer den Katalog aus dem Vorjahr zum Download anbieten? Und sicherlich sind Sie mehr als einem toten Link gefolgt? Gerade in Bezug auf Termine und angebotene Informationen - aber selbstverständlich auch für die Verlinkungen inner- und außerhalb der Internetseite - gilt absolutes Aktualitätsgebot.

Mit web to date haben Sie die Möglichkeit, Aktionen automatisch und termingesteuert ein- und auszublenden. Darüber hinaus steht Ihnen ein selbst aktualisierender Terminkalender zur Verfügung. Und die Aktualität Ihrer Verlinkungen überprüft auf Wunsch der integrierte Linkchecker.

#### **3. Setzen Sie unterstützendes Bildmaterial ein!**

Ihre Texte können noch so überzeugend formuliert sein, in der Praxis gilt: "Ein Bild sagt mehr als tausend Worte!" Daher sollten Sie alle Informationen durch Bilder oder Bildserien ergänzen, die unterstreichen, dass Ihre Leistungen wirklich aus Profihand stammen und bereits vielfach bewährt eingesetzt wurden.

web to date bietet Ihnen eine Vielzahl von Möglichkeiten, Bilder professionell in Ihre Internetseite einzubinden. Von der einfachen, textbegleitenden Absatzgrafik, über voll integrierte Bildergalerien bis zu klickbaren Bildern - bei denen Bildteile verlinkt oder mit Zusatzinformationen ergänzt werden können -, sind Ihren Möglichkeiten quasi keine Grenzen gesetzt.

#### **4. Zeigen Sie Ihr Profil!**

Zeigen Sie nicht nur was Sie können, sondern auch wer Sie sind. Integrieren Sie Fotos, Telefonnummern und E-Mail-Adressen von Ihnen und Ihren Mitarbeitern in Ihre Internetseite. Auf diese Weise können sich Ihre potentiellen Kunden schon im Vorfeld ein Bild von Ihnen machen. Sie verleihen damit Ihrer Internetseite, trotz vielleicht mehrheitlich technischen Inhalten, eine persönliche und freundliche Note.

Beim Anlegen einer Internetseite "Wir über uns - oder besser- "Das sind wir" unterstützt web to date Sie gleich mit einer komplett vorformatierten Seite. Sie brauchen nur noch die Bilder auszutauschen und die Kontaktdaten zu aktualisieren - fertig!

#### **5. Bieten Sie gute Kontaktmöglichkeiten an!**

Nicht nur das gesetzlich vorgeschriebene Impressum, sondern auch gute Kontaktmöglichkeiten zu Ihrem Unternehmen gehören zu einer kundenfreundlichen Internetseite. Daher ist eine Kontaktseite, die neben der Adresse, die aktuellen Telefon- und Handynummern enthält, einfach unerlässlich. Man findet dort auch die E-Mail-Adresse und/oder ein Kontaktformular.

web to date unterstützt Sie über die Assistenten nicht nur mit einer vordefinierten Kontaktseite. Die Assistenten erleichtern Ihnen das Einbinden und einfache Anlegen von Formularen und das Integrieren von verlinkten E-Mail-Adressen.

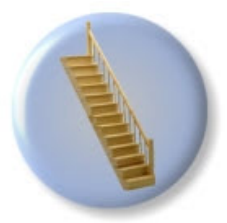

 $^{\circledR}$ 

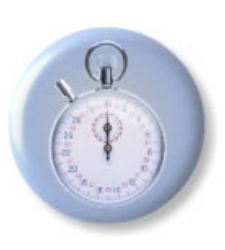

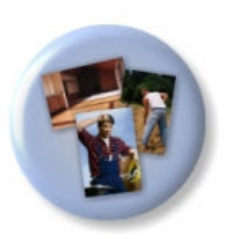

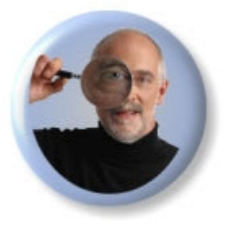

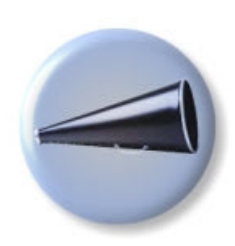

# **Die Steinseifer-Seminare [www.steinseifer.com](http://www.steinseifer.com)**

# **6. Treten Sie professionell auf!**

Die Professionalität Ihrer Internetseite hängt, neben den angebotenen Informationen, maßgeblich von der Gestaltung der Internetseite ab. Eine perfekt aufeinander abgestimmte Seite, bei der alle Teilbereiche nahtlos ineinander greifen, ist der beste Weg, einen professionellen Eindruck bei Ihren Internetbesuchern zu hinterlassen.

Mit den in web to date mitgelieferten, professionell in Aufbau, Gestaltung und Farbgebung, auf einander abgestimmten Design-Vorlagen, die beim Erstellen der Internetseite automatisch alle Inhalte zu einer einheitlichen Internetseite zusammenfügen, sind Sie immer auf der richtigen Seite.

## **7. Schaffen Sie Ihre Kundenbindung!**

Schaffen Sie mit kleinen Anreizen, z. B. einem Newsletter-Service, monatlich aktualisierten Profi-Tipps zum Download, eine permanente Bindung zu Ihren Internetbesuchern. Je öfter Ihre Internetseite besucht wird, desto so stärker wird Ihr Betrieb im Gedächtnis haften bleiben.

In dieser Hinsicht unterstützt Sie web to date gleich mit vielen Details und Funktionen. Bieten Sie Ihren Kunden einen Live-Support-Service an, bei dem Sie online die Fragen Ihrer Kunden beantworten. Oder eröffnen Sie einen Chat oder ein Forum. Bieten Sie Desktop-Hintergründe, Bildersammlungen oder gar Podcasts zum kostenlosen Download an. Immer noch gilt: "Kleine Geschenke erhalten die Freundschaft!" web to date schenkt Ihnen eine Fülle an leicht umsetzbaren Möglichkeiten, Ihre Internetbesucher zu beschenken.

#### **8. Agieren Sie seriös!**

Nicht allein der gute Ton verpflichtet Sie dazu, die auf Ihrer Internetseite gegebenen Versprechen zu halten und die angebotenen Informationen wahrheitsgemäß abzufassen. Um Ihren Kunden zu zeigen, wer hinter Ihrem Unternehmen steht, ist es gesetzlich vorgeschrieben, ein Impressum anzulegen, bei dem, neben dem Namen und der Adresse, auch das Registergericht, der Registereintrag und die Umsatzsteuer-Identifikationsnummer zu den Pflichtangaben gehören.

Der Start-Assistent von web to date unterstützt Sie, wenn Sie auf die bereits vorformatierten, branchenspezifischen Assistentenseiten zurückgreifen, automatischen beim Anlegen Ihres Impressums, in dem Sie nur noch leichte Modifikationen vornehmen müssen.

## **9. Arbeiten Sie zukunftsorientiert!**

Eine Internetseite sollte immer so angelegt sein, dass sie problemlos um weitere Informationen ergänzt werden kann. Wächst Ihr Angebot oder ist Ihr Anspruch an Ihre Internetpräsentation gestiegen, muss es ohne großen Aufwand (z. B. manuelle Bearbeitung der Menüleiste oder Umstrukturierungen und Eingaben im HTML-Code) für Sie möglich sein, moderne Details, wie RSS-Feeds, Chats, Multimedia-Einbindungen, usw., in Ihre Seite aufzunehmen.

Das Baukastensystem, das web to date zugrunde liegt, ermöglicht es Ihnen, immer wieder neue Details in Ihre Internetseite einzufügen und punktgenau zu platzieren, egal wie kompliziert die dahinter stehende Technologie auch sein mag. Die Assistenten sorgen bei der Be- und Verarbeitung stets für ein Minimum an Aufwand für Sie, so dass auch umfassende Überarbeitungen und die Integration aktueller Internet-Details schnell durch Sie erledigt sind.

#### **10. Machen Sie Ihre Internetseite bekannt!**

Haben Sie Ihre Internetseite ins Netz gestellt, ist es notwendig und sehr wichtig, Ihre Internetadresse bekannt zu machen. Dazu zählt neben den Hinweisen auf Visitenkarten, Briefpapieren und gedruckter Werbung, auch die "Eigenwerbung" Ihrer Internetseite für sich selbst, durch die sogenannten Metatags. Bei diesen Metatags handelt es sich um Schlüsselbegriffe und kurze Beschreibungen zu Ihrer Internetseite, die von Suchmaschinen für die Listung beim Onlinesuchen, z. B. bei Google, verwendet werden.

web to date unterstützt Sie bei der Eingabe dieser Schlüsselbegriffe. Zum einen durch globale Metatags, d. h. durch Begriffe und Beschreibungen, die die komplette Internetseite definieren, zum anderen auch durch die Möglichkeit, für jede einzelne Seite individuelle Begriffe einzugeben und damit die Begriffsvielfalt, unter der Ihre Internetseite gefunden werden kann, noch zu erhöhen.

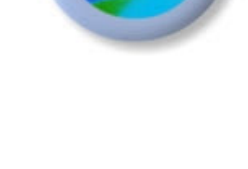

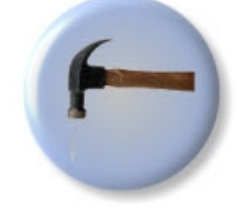

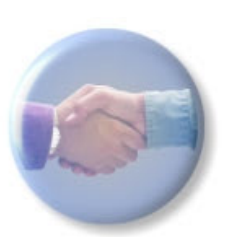

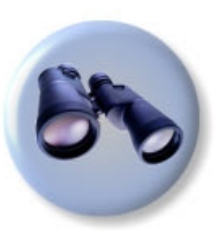